## QA **Quick Reference Guide - teams**

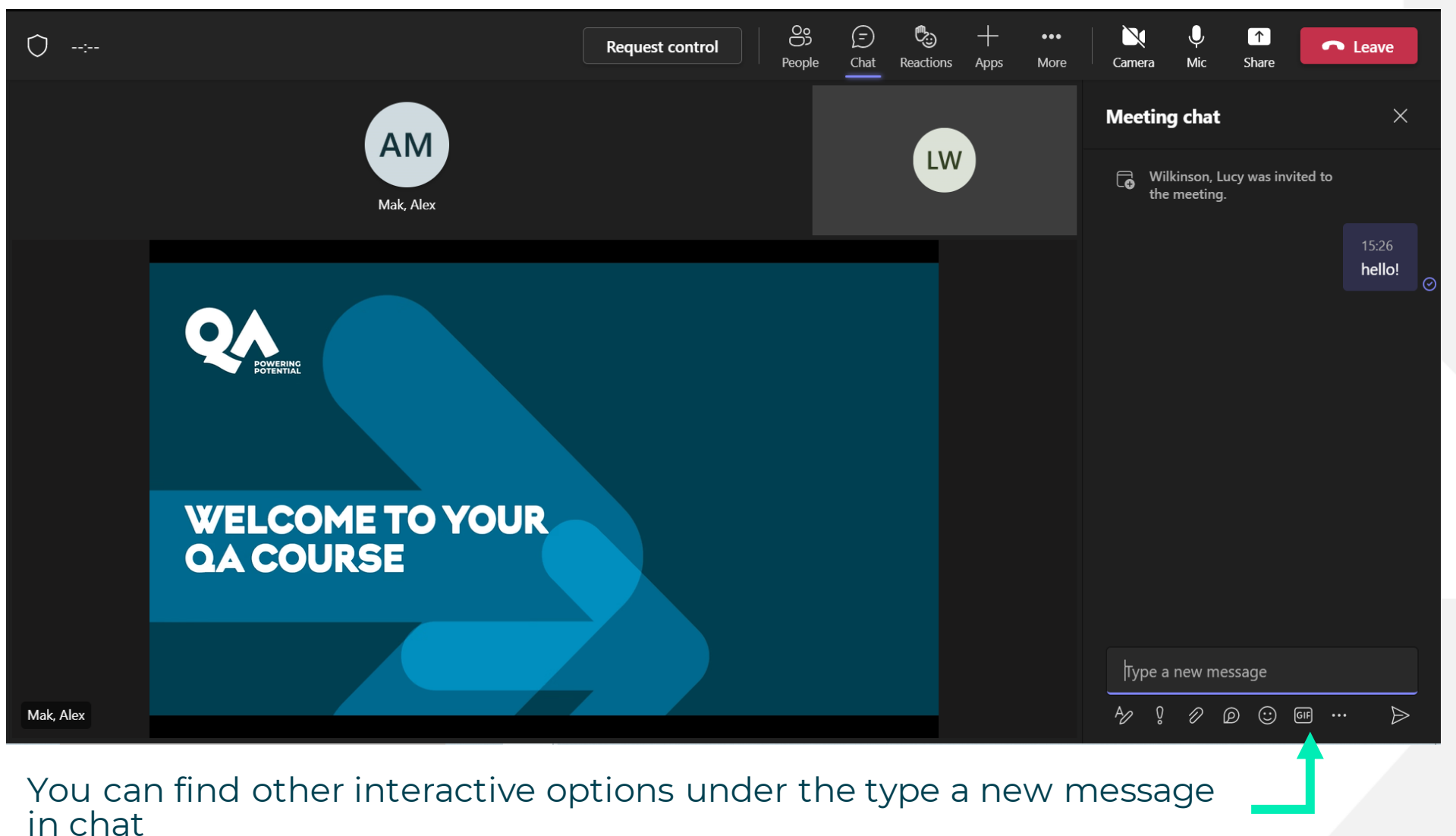

The top toolbar contains all of your controls

## Use the buttons to

- View participants
- Open chat
- Send a reaction
- Change layout of your window (more button)
- Change your camera or audio settings